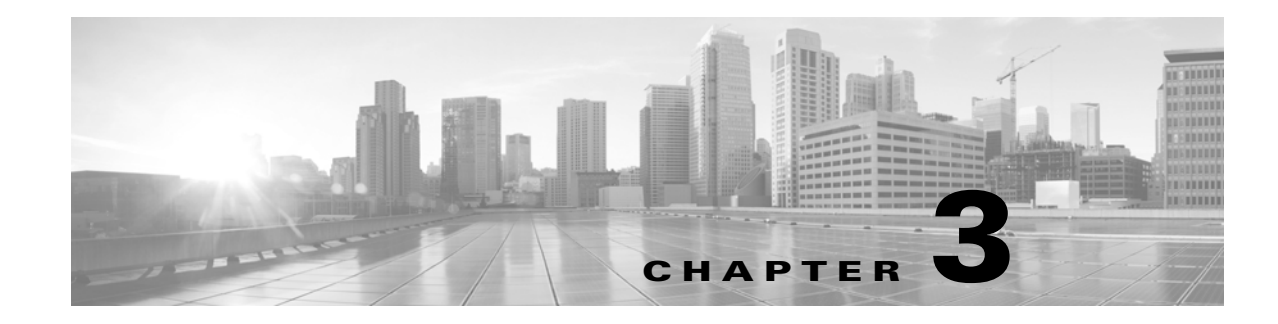

# **Schema: System-Level Tables**

This chapter contains information on the schema and supported joins for system-level functions, including auditing, appliance health monitoring, malware detection, and logging of security updates.

For more information, see the sections listed in the following table.

*Table 3-1 Schema for System-Level Tables*

| See                     | For the table that stores information on                           | <b>Version</b> |
|-------------------------|--------------------------------------------------------------------|----------------|
| audit_log, page 3-1     | User interactions with the appliance's web interface.              | $4.10.x+$      |
| fireamp_event, page 3-2 | AMP for Endpoints malware detection and quarantine events. $ 5.1+$ |                |
| health_event, page 3-8  | Health status events for monitored appliances.                     | $4.10.x+$      |
| syslog_event, page 3-10 | Syslog events for monitored appliances.                            | $7.2+$         |

# <span id="page-0-0"></span>**audit\_log**

The **audit\_log** table contains information on Secure Firewall users' interactions with the web interface. Keep in mind that the audit log stores records for the local appliance only, not for managed appliances.

For more information, see the following sections:

- **•** [audit\\_log Fields, page 3-1](#page-0-1)
- **•** [audit\\_log Joins, page 3-2](#page-1-1)
- **•** [audit\\_log Sample Query, page 3-2](#page-1-2)

### <span id="page-0-1"></span>**audit\_log Fields**

 $\mathbf I$ 

The following table describes the database fields you can access in the **audit\_log** table.

*Table 3-2 audit\_log Fields*

| <b>Field</b>    | <b>Description</b>                                                                |
|-----------------|-----------------------------------------------------------------------------------|
| action time sec | The UNIX timestamp of the date and time the appliance generated the audit record. |
| domain name     | Name of the domain in which the user logged in.                                   |
| domain uuid     | UUID of the domain in which the user logged in. This is expressed in binary.      |

Ι

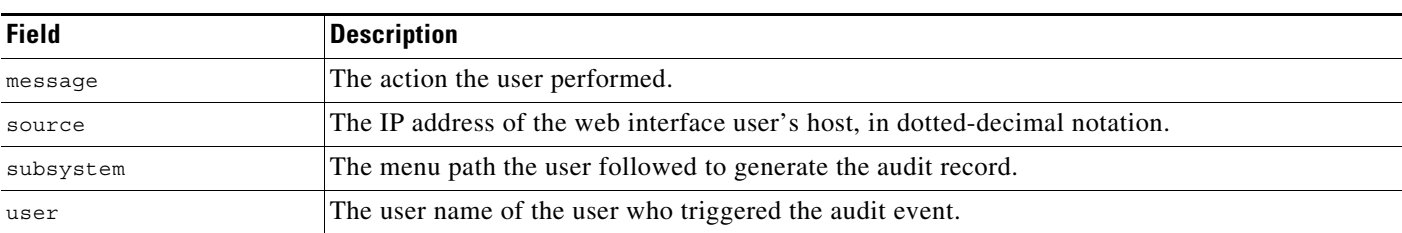

#### *Table 3-2 audit\_log Fields (continued)*

#### <span id="page-1-1"></span>**audit\_log Joins**

You cannot perform joins on the **audit\_log** table.

#### <span id="page-1-2"></span>**audit\_log Sample Query**

The following query returns up to the 25 most recent audit log entries, sorted by time and limited to the Global  $\setminus$  Company B  $\setminus$  Edge domain.

```
SELECT from unixtime(action time sec)
AS Time, user, subsystem, message, source, count(*) 
AS Total 
FROM audit_log 
GROUP BY source, subsystem, user, message
WHERE domain name= "Global \ Company B \ Edge"
ORDER BY source DESC;
```
## <span id="page-1-0"></span>**fireamp\_event**

The **fireamp\_event** table contains information on malware events detected by AMP for Endpoints as well as network-based events detected by AMP for Firepower. These events contain information on malware detected or quarantined within a cloud, the detection method, and hosts and users affected by the malware. Other information for an individual malware event can vary depending on how and why it was generated.

Because AMP for Firepower detect malware files in network traffic, network-based malware events contain port, application protocol, and originating IP address information about the connection used to transmit the file.

Malware events and IOCs imported from your AMP for Endpoints deployment do not contain contextual connection information, but they do include information obtained at download or execution time, such as file path, invoking client application, and similar information.

For more information, see the following sections:

- **•** [fireamp\\_event Fields, page 3-3](#page-2-0)
- **•** [fireamp\\_event Joins, page 3-8](#page-7-1)
- **•** [fireamp\\_event Sample Query, page 3-8](#page-7-2)

# <span id="page-2-0"></span>**fireamp\_event Fields**

 $\mathbf{I}$ 

The following table describes the database fields you can access in the **fireamp\_event** table.

*Table 3-3 fireamp\_event Fields*

| <b>Field</b>            | <b>Description</b>                                                                                                    |  |
|-------------------------|----------------------------------------------------------------------------------------------------|--|
| application id          | ID number that maps to the application performing the file transfer.                                                                                                    |  |
| application name        | Name of the application performing the transfer.                                                                                                    |  |
| cert valid end date     | The Unix timestamp on which the SSL certificate used in the connection ceases to be<br>valid.                                                                                                    |  |
| cert_valid_start_date   | The Unix timestamp when the SSL certificate used in the connection was issued.                                                                                                    |  |
| client application id   | The internal identification number for the client application, if applicable.                                                                                                    |  |
| client application name | The name of the client application, if applicable.                                                                                                    |  |
| cloud name              | The name of the cloud service from which the malware event originated. Each<br>cloud_name value has an associated cloud_uuid value.                                                                       |  |
| cloud uuid              | The internal unique ID of the cloud service from which the malware event originated.<br>Each cloud uuid value has an associated cloud name value.                                                         |  |
| connection sec          | UNIX timestamp (seconds since 00:00:00 01/01/1970) of the connection event<br>associated with the malware event.                                                                                          |  |
| counter                 | Specific counter for the event, used to distinguish among multiple events that happened<br>during the same second.                                                                                        |  |
| detection name          | The name of the detected or quarantined malware.                                                                                                    |  |
| detector type           | The detector that detected the malware. Each detector type value has an associated<br>detector_type_id. The possible display values and the associated IDs are:                                           |  |
|                         | $clamAV-128$                                                                                                    |  |
|                         | $ETHOS - 8$                                                                                                    |  |
|                         | $s$ pero $-32$                                                                                                    |  |
|                         | $_{\rm SHA}$ $-$ 4                                                                                                    |  |
|                         | Tetra — $64$                                                                                                    |  |
| detector_type_id        | The internal ID of the detection technology that detected the malware. Each<br>detector_type_id value has an associated detector_type value. The possible display<br>values and the associated types are: |  |
|                         | $\bullet$ 4 $-SHA$                                                                                                    |  |
|                         | $8 - ETHOS$                                                                                                    |  |
|                         | $32 - SPERO$                                                                                                    |  |
|                         | 64 — Tetra                                                                                                    |  |
|                         | $128 - ClamAV$                                                                                                    |  |

П

 $\mathsf I$ 

**The State** 

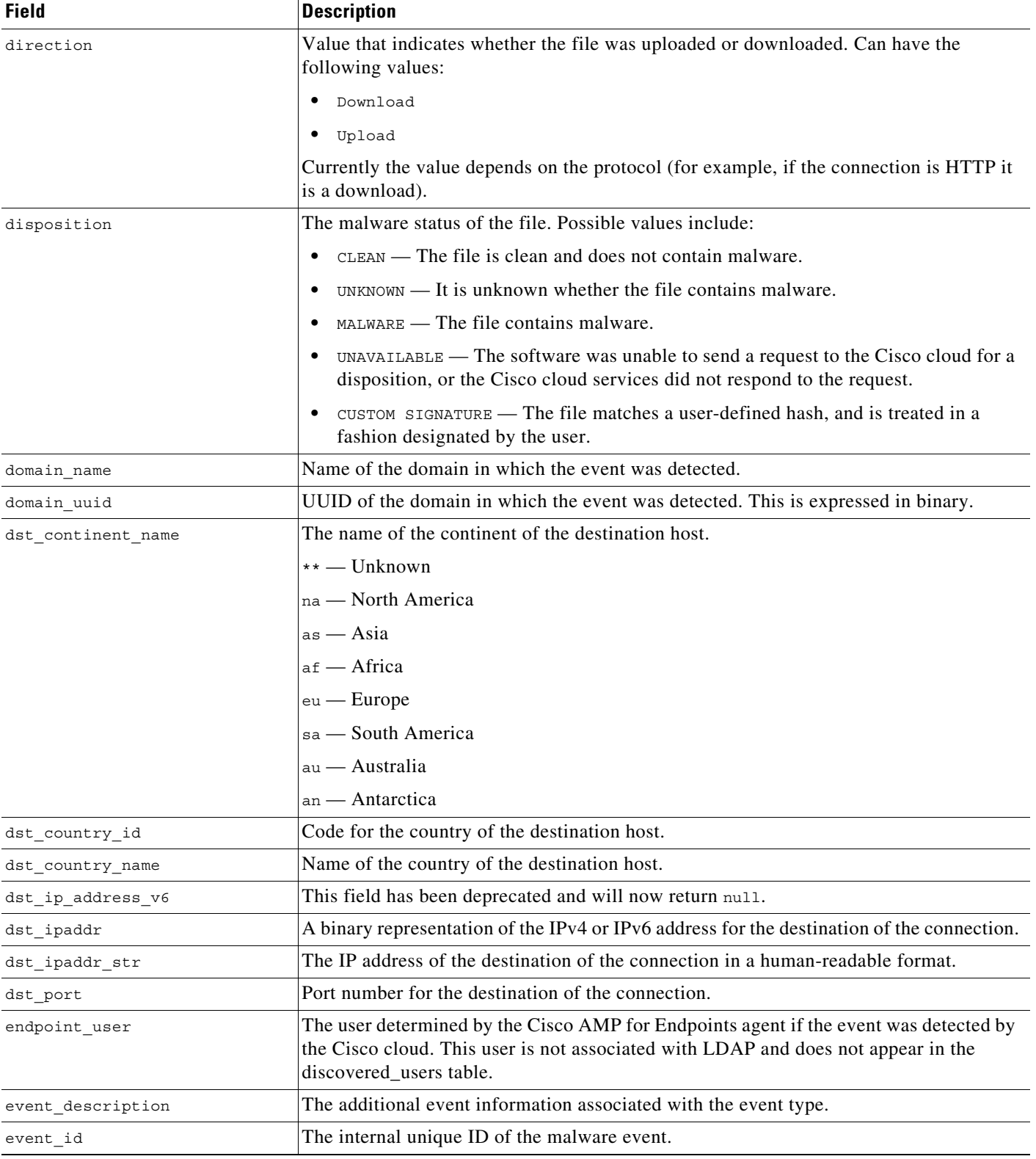

#### *Table 3-3 fireamp\_event Fields (continued)*

 $\mathbf{I}$ 

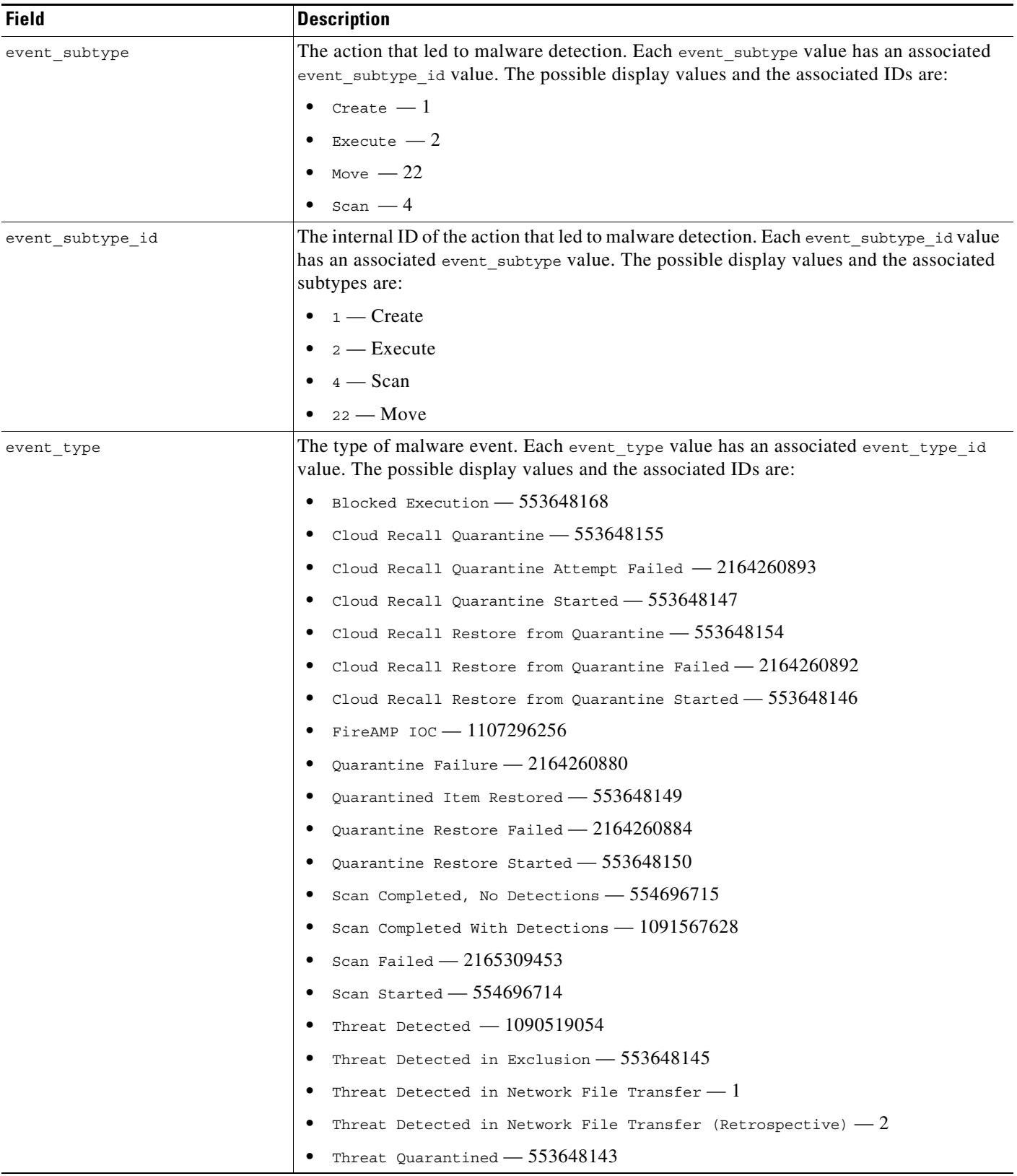

#### *Table 3-3 fireamp\_event Fields (continued)*

 $\blacksquare$ 

 $\mathsf I$ 

**The State** 

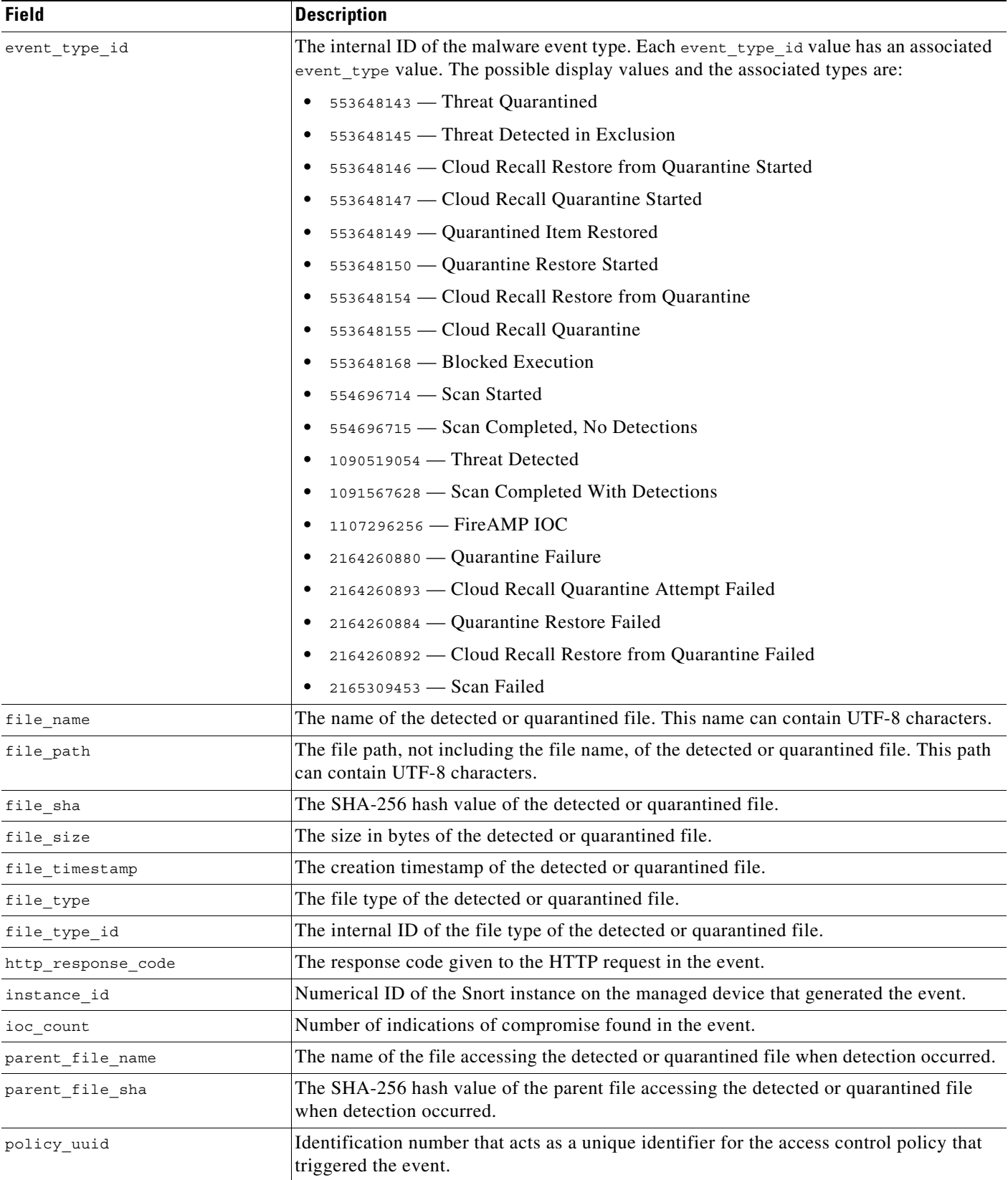

#### *Table 3-3 fireamp\_event Fields (continued)*

 $\mathbf{I}$ 

| <b>Field</b>                 | <b>Description</b>                                                                                                    |  |
|------------------------------|----------------------------------------------------------------------------------------------------|--|
| retroactive<br>disposition   | Disposition of the file if the disposition is updated. If the disposition is not updated, this<br>field contains the same value as the disposition field. The possible values are the same<br>as the disposition field. |  |
| score                        | A numeric value from 0 to 100 based on the potentially malicious behaviors observed<br>during dynamic analysis.                                                                                                    |  |
| security context             | Description of the security context (virtual firewall) that the traffic passed through. Note<br>that the system only populates this field for ASA FirePOWER devices in multi-context<br>mode.                           |  |
| sensor address               | IP address of the device that generated the event.                                                                                                    |  |
| sensor id                    | ID of the device that generated the event.                                                                                                    |  |
| sensor name                  | The text name of the managed device that generated the event record. This field is null<br>when the event refers to the reporting device itself, rather than to a connected device.                                     |  |
| sensor uuid                  | A unique identifier for the managed device, or o if fireamp_event.sensor_name is null.                                                                                                    |  |
| src_continent_name           | The name of the continent of the source host.                                                                                                    |  |
|                              | $***$ — Unknown                                                                                                    |  |
|                              | na — North America                                                                                                    |  |
|                              | $as - Asia$                                                                                                    |  |
|                              | af — Africa                                                                                                    |  |
|                              | $eu$ – Europe                                                                                                    |  |
|                              | sa — South America                                                                                                    |  |
|                              | au — Australia                                                                                                    |  |
|                              | an - Antarctica                                                                                                    |  |
| src_country_id               | Code for the country of the source host.                                                                                                    |  |
| src_country_name             | Name of the country of the source host.                                                                                                    |  |
| src_ip_address_v6            | Field deprecated in Version 5.2. Returns null for all queries.                                                                                                    |  |
| src ipaddr                   | A binary representation of the IPv4 or IPv6 address for the source of the connection.                                                                                                    |  |
| src_ipaddr_str               | The IP address of the source of the connection in a human-readable format.                                                                                                    |  |
| src_port                     | Port number for the source of the connection.                                                                                                    |  |
| ssl issuer common name       | Issuer Common Name from the SSL certificate. This is typically the host and domain<br>name of the certificate issuer, but may contain other information.                                                                |  |
| ssl_issuer_country           | The country of the SSL certificate issuer.                                                                                                    |  |
| ssl_issuer_organization      | The organization of the SSL certificate issuer.                                                                                                    |  |
| ssl_issuer_organization_unit | The organizational unit of the SSL certificate issuer.                                                                                                    |  |
| ssl serial number            | The serial number of the SSL certificate, assigned by the issuing CA.                                                                                                    |  |
| ssl_subject_common_name      | Subject Common name from the SSL certificate This is typically the host and domain<br>name of the certificate subject, but may contain other information.                                                               |  |
| ssl_subject_country          | The country of the SSL certificate subject.                                                                                                    |  |
| ssl subject organization     | The organization of the SSL certificate subject.                                                                                                    |  |

*Table 3-3 fireamp\_event Fields (continued)*

 $\blacksquare$ 

Ι

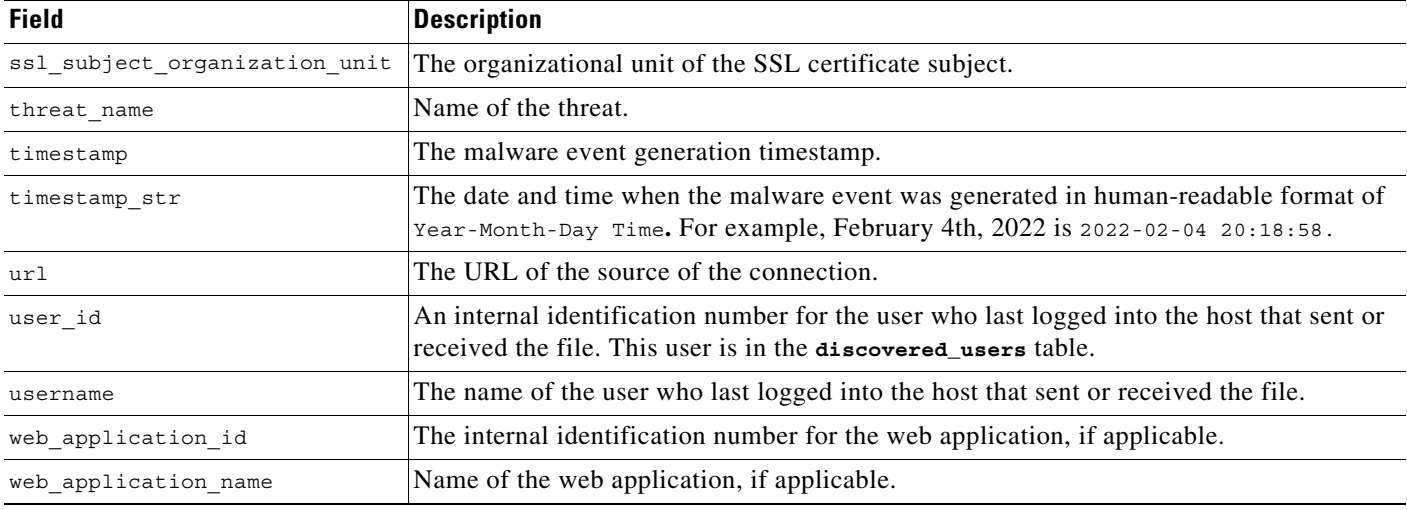

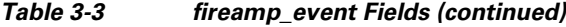

#### <span id="page-7-1"></span>**fireamp\_event Joins**

You cannot perform joins on the **fireamp\_event** table

### <span id="page-7-2"></span>**fireamp\_event Sample Query**

The following query returns 25 malware events associated with the specified user, sorted by timestamp in ascending order.

SELECT event\_id, timestamp, src\_ipaddr, dst\_ipaddr, username, cloud\_name, event\_type, event subtype, event description, detection name, detector type, file name, parent\_file\_name FROM fireamp\_event WHERE username="username" ORDER BY timestamp ASC LIMIT 25;

## <span id="page-7-0"></span>**health\_event**

The **health\_event** table contains information on health events generated by the Secure Firewall. For more information, see the following sections:

- **•** [health\\_event Fields, page 3-8](#page-7-3)
- **•** [health\\_event Joins, page 3-9](#page-8-0)
- **•** [health\\_event Sample Query, page 3-9](#page-8-1)

#### <span id="page-7-3"></span>**health\_event Fields**

The following table describes the database fields you can access in the **health\_event** table.

#### *Table 3-4 health\_event Fields*

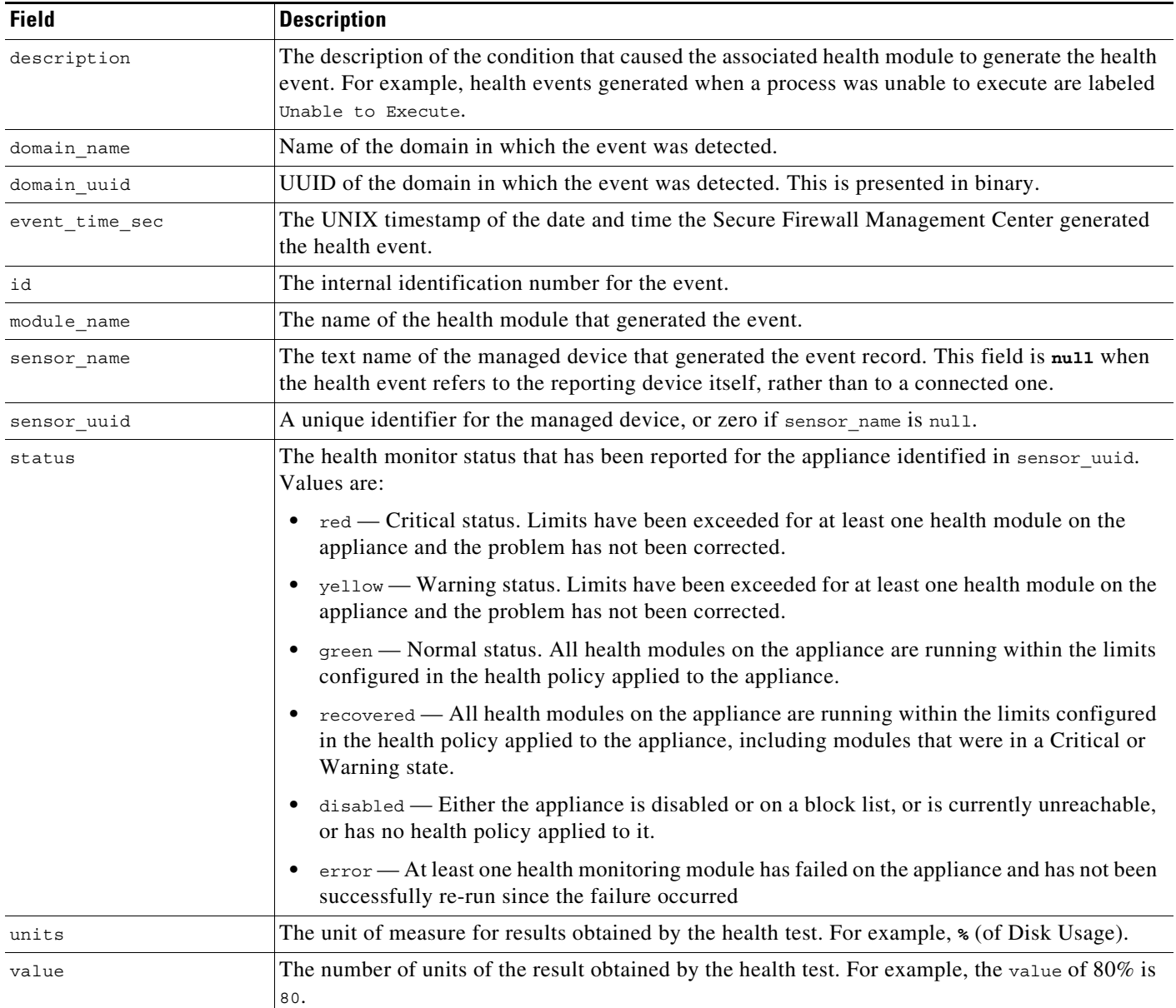

# <span id="page-8-0"></span>**health\_event Joins**

 $\overline{\phantom{a}}$ 

You cannot perform joins on the **health\_event** table.

## <span id="page-8-1"></span>**health\_event Sample Query**

The following query returns up to the 25 most recent health events logged within the defined time frame and limited to the Global  $\setminus$  Company B  $\setminus$  Edgedomain.

SELECT module\_name, FROM\_UNIXTIME(event\_time\_sec)

ן

AS event\_time, description, value, units, status, sensor\_name FROM health\_event WHERE event\_time\_sec AND domain\_name= "Global \ Company B \ Edge" BETWEEN UNIX\_TIMESTAMP("2011-10-01 00:00:00") AND UNIX\_TIMESTAMP("2011-10-07 23:59:59") ORDER BY event\_time DESC LIMIT 0, 25;

# <span id="page-9-0"></span>**syslog\_event**

The **syslog\_event** table contains information on syslog events generated by the Secure Firewall. More information about syslog messages can be found in Cisco Firepower Threat Defense Syslog Messages at https://www.cisco.com/c/en/us/td/docs/security/firepower/Syslogs/b\_fptd\_syslog\_guide.html.

For more information, see the following sections:

- **•** [syslog\\_event Fields, page 3-10](#page-9-1)
- **•** [syslog\\_event Joins, page 3-11](#page-10-0)
- **•** [syslog\\_event Sample Query, page 3-11](#page-10-1)

### <span id="page-9-1"></span>**syslog\_event Fields**

The following table describes the database fields you can access in the **syslog\_event** table.

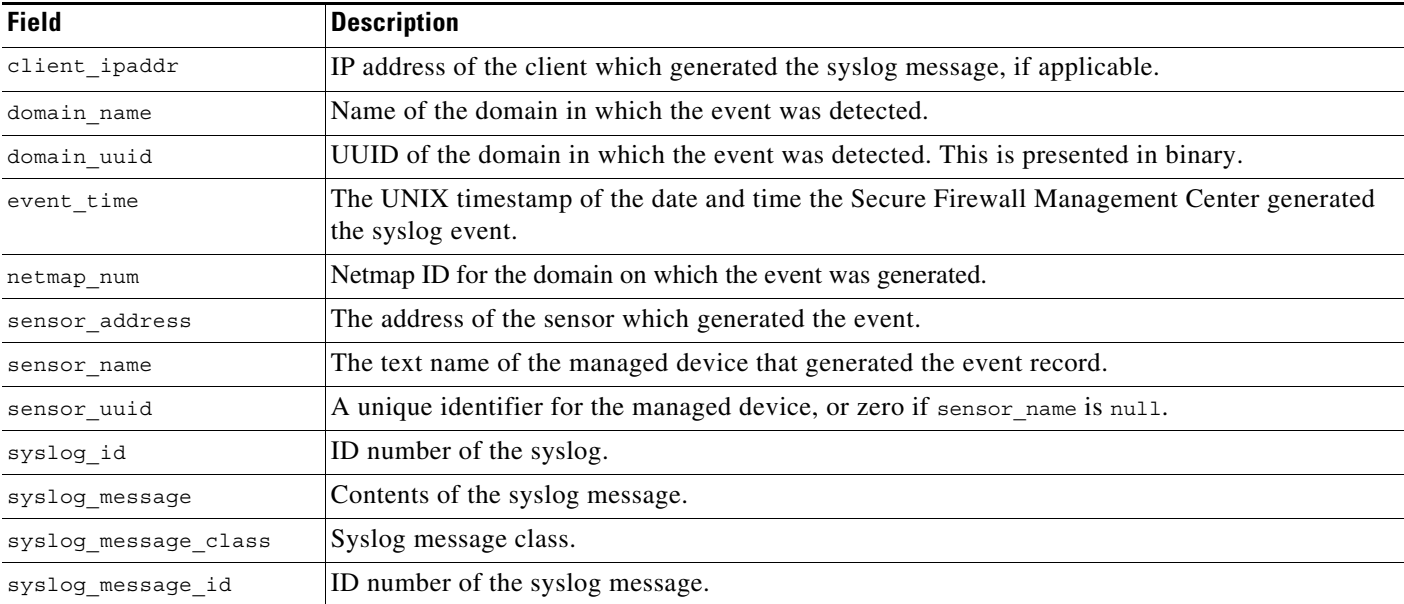

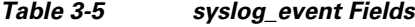

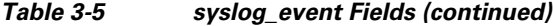

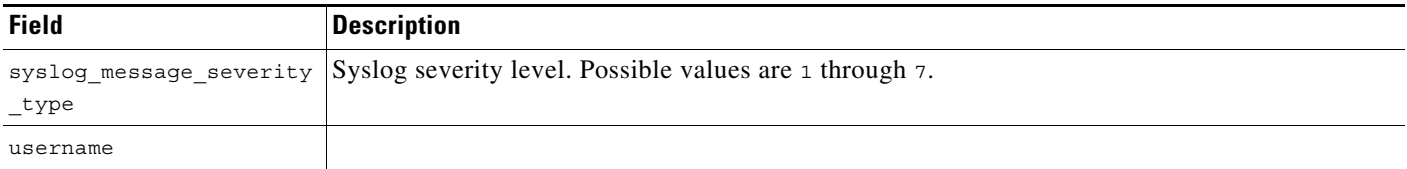

### <span id="page-10-0"></span>**syslog\_event Joins**

 $\Gamma$ 

You cannot perform joins on the **syslog\_event** table.

### <span id="page-10-1"></span>**syslog\_event Sample Query**

The following query returns up to the 25 most recent syslog events logged within the defined time frame and limited to the Global  $\setminus$  Company B  $\setminus$  Edgedomain.

```
SELECT syslog_id, FROM_UNIXTIME(event_time) 
AS event time, syslog message, syslog message severity type, sensor name
FROM syslog_event 
WHERE event_time AND domain_name= "Global \ Company B \ Edge"
BETWEEN UNIX_TIMESTAMP("2011-10-01 00:00:00") 
AND UNIX_TIMESTAMP("2011-10-07 23:59:59")
ORDER BY event_time DESC 
LIMIT 0, 25;
```
H

 $\mathsf I$